## **«Академия педагогических идей «НОВАЦИЯ»**

**Свидетельство о регистрации ЭЛ №ФС 77-62011 от 05.06.2015 г.**

**(выдано Федеральной службой по надзору в сфере связи, информационных технологий и массовых** 

**коммуникаций)**

**Сайт:** akademnova.ru **e-mail:** akademnova@mail.ru

*Соловьев Н.А. Анализ математических моделей УВ и АИ на базе ТВМП в средах Micro-Cap и MatLab-Simulink: моделирование в среде MatLab-Simulink // Академия педагогических идей «Новация». Серия: Студенческий научный вестник. – 2018. – №7 (июль). – АРТ 443-эл. – 0,3 п.л. - URL: http: //akademnova.ru/page/875550*

## *РУБРИКА: ТЕХНИЧЕСКИЕ НАУКИ*

# **УДК 620.92**

## **Соловьев Никита Александрович**

студент 5 курса, кафедра судовой электроэнергетики и автоматики

*Научный руководитель:* Черевко А.И., д.т.н.,

профессор кафедры судовой электроэнергетики и

автоматики института судостроения и морской арктической техники

ФГАОУ ВО «Северный (Арктический) федеральный университет

имени М.В. Ломоносова»

г. Северодвинск, Российская Федерация

e-mail: behexen3@gmail.com

# **АНАЛИЗ МАТЕМАТИЧЕСКИХ МОДЕЛЕЙ УВ И АИ НА БАЗЕ ТВМП В СРЕДАХ Micro-Cap и MatLab-Simulink: МОДЕЛИРОВАНИЕ В СРЕДЕ MatLab-Simulink**

*a.*

*Аннотация:* В данной статье проанализированы модели выпрямителей на базе трансформаторов с вращающимся магнитным полем в средах моделирования Micro-Cap и MatLab-Simulink. Также в ходе исследования на практике выполнена математическая модель УВ и АИ на базе ТВМП в среде MatLab-Simulink.

*Ключевые слова:* трансформатор с вращающимся полем, автономный инвертер, управляемый выпрямитель, модель.

#### **«Академия педагогических идей «НОВАЦИЯ»**

**Свидетельство о регистрации ЭЛ №ФС 77-62011 от 05.06.2015 г.**

**(выдано Федеральной службой по надзору в сфере связи, информационных технологий и массовых** 

**коммуникаций)**

**Сайт:** akademnova.ru **e-mail:** akademnova@mail.ru

## **Soloviev Nikita Alexandrovich**

5th year student, Department of marine electrical power and automation *Supervisor:* Cherevko A. I., doctor of technical Sciences, Professor of ship electric power and automation Department, Institute of shipbuilding and marine Arctic engineering

> Northern (Arctic) Federal University named after M.V. Lomonosov Severodvinsk, Russian Federation

# **ANALYSIS of MATHEMATICAL MODELS of SW And AI ON the BASIS of TMP IN ENVIRONMENTS Micro-Cap and MatLab-Simulink: SIMULATION IN MatLab-Simulink**

*Abstract:* In this article the models of rectifiers based on transformers with a rotating magnetic field in the simulation media Micro-Cap and MatLab-Simulink are analyzed. Also during the research the mathematical model of the SW and AI on the basis of TWMP in MatLab-Simulink.

*Keywords:* transformer with rotating field, Autonomous inverter, controlled rectifier, model.

Если проанализировать модели управляемых выпрямителей на базе трансформаторов с вращающимся магнитным полем в средах моделирования Micro-Cap и MatLab-Simulink, становится понятно, что все они предназначены для разных целей. Так, например, модель, выполненная в среде моделирования Micro-Cap, является схемотехнической и обладает преимуществом, которое заключается в том, что библиотека элементов основывается на реальных объектах с учетом их конструктивных особенностей. Это позволяет посмотреть, посредством моделирования, как

#### **«Академия педагогических идей «НОВАЦИЯ»**

**Свидетельство о регистрации ЭЛ №ФС 77-62011 от 05.06.2015 г.**

**(выдано Федеральной службой по надзору в сфере связи, информационных технологий и массовых** 

**коммуникаций)**

**Сайт:** akademnova.ru **e-mail:** akademnova@mail.ru

поведет себя вся конструкция в целом. В то же время, не всегда есть необходимость в столь точном относительно элементной базы, моделировании: в этом случае можно построить математическую модель в MatLab/Simulink, с помощью которой можно смоделировать схему по уравнениям и провести исследования, которые подтвердят правильность решения уравнений.

Модели, собранные в среде моделирования Micro-Cap характеризуются простотой реализации, а использование стандартных функций MC позволяет существенно упростить гармонический анализ качества их выходного напряжения при различных силовых схемах коммутаторов [2,4,5].

Модель выпрямителей на базе ТВМП, созданная в MatLab-Simulink, подобно макромоделям в Micro-Cap, адекватно описывает процессы в выпрямителе, так как она построена на дифференциальных уравнениях (ДУ), учитывающих особенности работы силовых ключей ТК, а также взаимоиндуктивные связи и пространственное расположение магнитосвязанных обмоток ТВМП.

Особенность формирования математических моделей в программной среде MatLab-Simulink состоит в том, что с ростом числа пар СКЛ ТК возрастает количество ДУ описывающих установившиеся процессы и режимы переключения вентилей ТК, а также количество самих систем дифференциальных уравнений, с помощью которых описываются промежуточные состояния реального преобразователя с ТВМП.

Увеличение числа систем ДУ описывающих промежуточные состояния реального ПП усложняет схему переключения расчетных этапов и саму модель ПП, приводит к уменьшению времени отводимого на расчет каждого промежуточного этапа и, следовательно, к увеличению скорости

#### **«Академия педагогических идей «НОВАЦИЯ»**

**Свидетельство о регистрации ЭЛ №ФС 77-62011 от 05.06.2015 г.**

**(выдано Федеральной службой по надзору в сфере связи, информационных технологий и массовых** 

**коммуникаций)**

**Сайт:** akademnova.ru **e-mail:** akademnova@mail.ru

переключения, с одного этапа на другой. В результате, с ростом числа ключевых элементов в ПП, оказывается, более рационально для составления математических моделей преобразователей использовать программы, реализующие численные методы решения ДУ, записанные, например, на языках программирования Паскаль, СИ++ или использовать возможности самой программы MatLab, в частности, встроенный редактор m – файлов, который позволяет создавать программы с использованием стандартных функций и операторов [1,2,3,5,6]. Для моделирования выпрямителя воспользуемся программой Matlab, библиотекой Simulink. В библиотеке Simulink содержится большое количество визуализированных элементов для моделирования электрических цепей и устройств любого уровня сложности.

Для создания модели выпрямителя были использованы следующие блоки из библиотеки Simulink: Ideal sinusoidal AC Voltage source (источник переменного напряжения), Series RLC Branch (Нагрузка), Scope (осциллограф), Diode (диод), Voltage measurement (вольтметр), Powergui, Thyristor (тиристор), Подсистема, Pulse generator (генератор импульсов), From и Go to (блоки для связи системы с подсистемой).

Из данных блоков были собраны модели одномостового управляемого выпрямителя и инвертора на 5 пар СКЛ на базе ТВМП .

Из теории алгоритмов управления известно, что пять пар силовых ключей в составе системы управления (СУ) будут давать на выходе управляемого выпрямителя (УВ) на базе трансформатора с вращающимися магнитными полями десять пульсаций выпрямленного напряжения за период. Схема трансформатора с вращающимися магнитными полями изображена на рисунке 1.

## **«Академия педагогических идей «НОВАЦИЯ»**

**Свидетельство о регистрации ЭЛ №ФС 77-62011 от 05.06.2015 г.**

**(выдано Федеральной службой по надзору в сфере связи, информационных технологий и массовых** 

**коммуникаций)**

## **Сайт:** akademnova.ru **e-mail:** akademnova@mail.ru

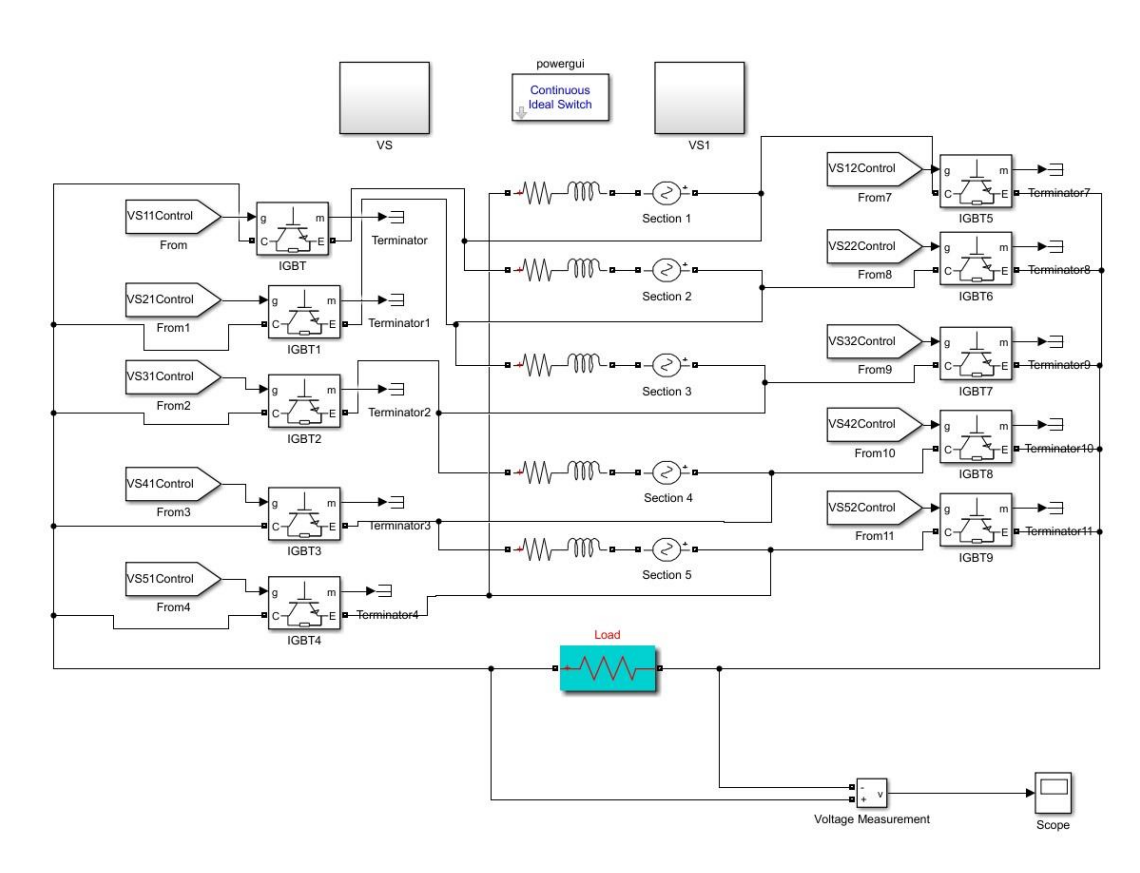

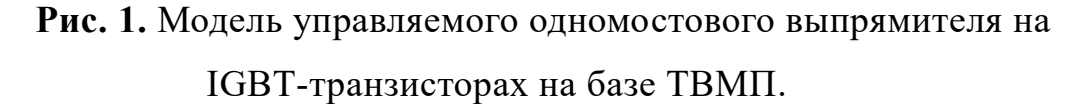

#### **«Академия педагогических идей «НОВАЦИЯ»**

**Свидетельство о регистрации ЭЛ №ФС 77-62011 от 05.06.2015 г.**

**(выдано Федеральной службой по надзору в сфере связи, информационных технологий и массовых** 

**коммуникаций)**

**Сайт:** akademnova.ru **e-mail:** akademnova@mail.ru

Система управления подаёт сигналы управления в определённый времени на IGBT транзисторы. После блока подачи сигналов управления стоит блок задержки: чтобы имитировать угол управления сигналами коэффициент A записан в m-файле как и остальные параметры. Мы описываем последовательность включения по временной диаграмме представленной на рисунке 2.

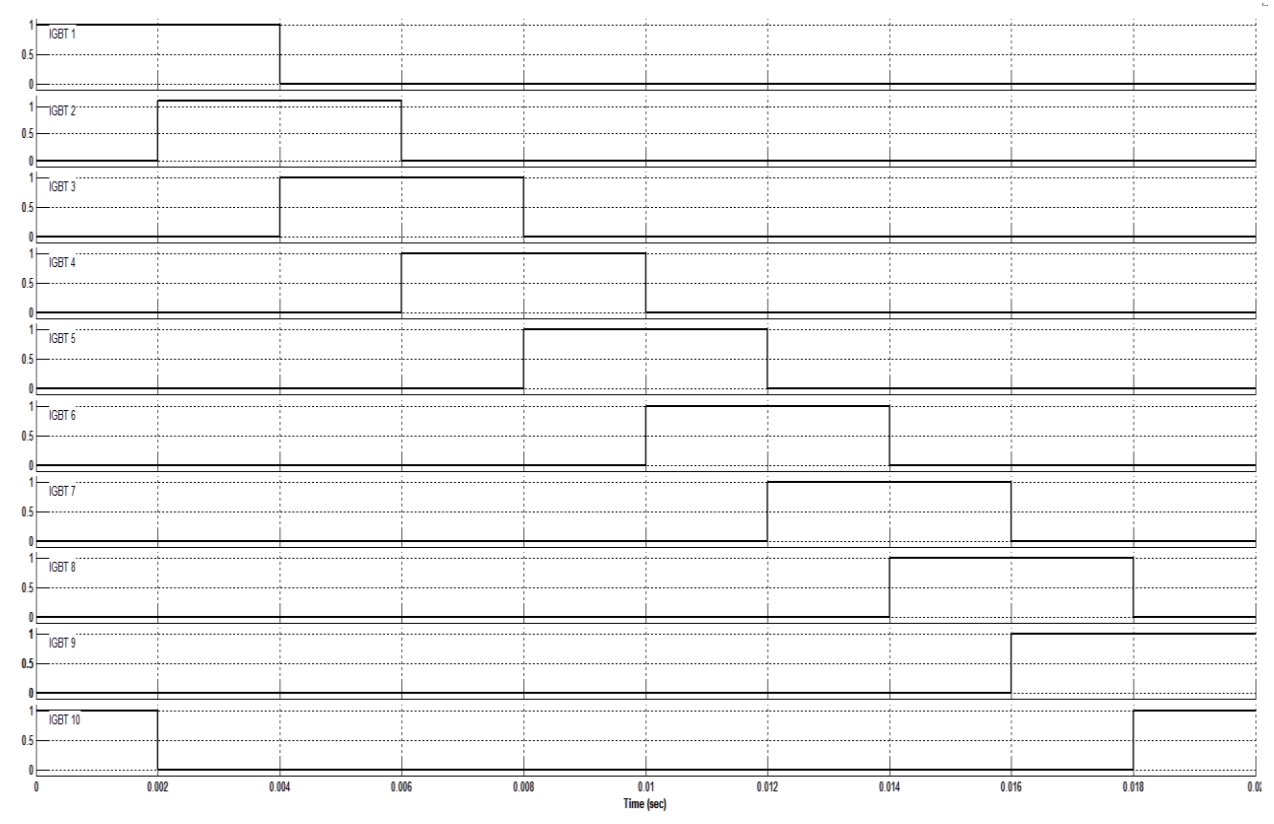

**Рис.2.** Классический алгоритм и управляющие импульсы для УВ на базе ТВМП на 5 пар силовых ключей.

Через время равное  $\pi/N$  где N – число пар силовых ключей; T – период питающего напряжения (T =  $2\pi = 0.02$  c). с момента включения пары силовых ключей работают в паре поочерёдно это видно из проходящих управляющих импульсов. Для определения интервала работы одного ключа воспользуемся формулой:

#### **«Академия педагогических идей «НОВАЦИЯ»**

**Свидетельство о регистрации ЭЛ №ФС 77-62011 от 05.06.2015 г.**

**(выдано Федеральной службой по надзору в сфере связи, информационных технологий и массовых** 

**коммуникаций)**

**Сайт:** akademnova.ru **e-mail:** akademnova@mail.ru

$$
\tau = T / N = \frac{0.02}{5} = 0.0004 c = 4mc,
$$

(3.4)

а сдвиг времени работы нечетных ключей по отношению к четным составит

$$
\Delta \tau = \frac{\tau}{2} = \frac{0.0004}{2} = 0.0002c = 2 \text{ m}. \tag{3.5}
$$

На временных диаграммах рисунке 3 представлены кривые выпрямленного тока Id и напряжения Ud, которые дают десять пульсаций за период питающего напряжения.

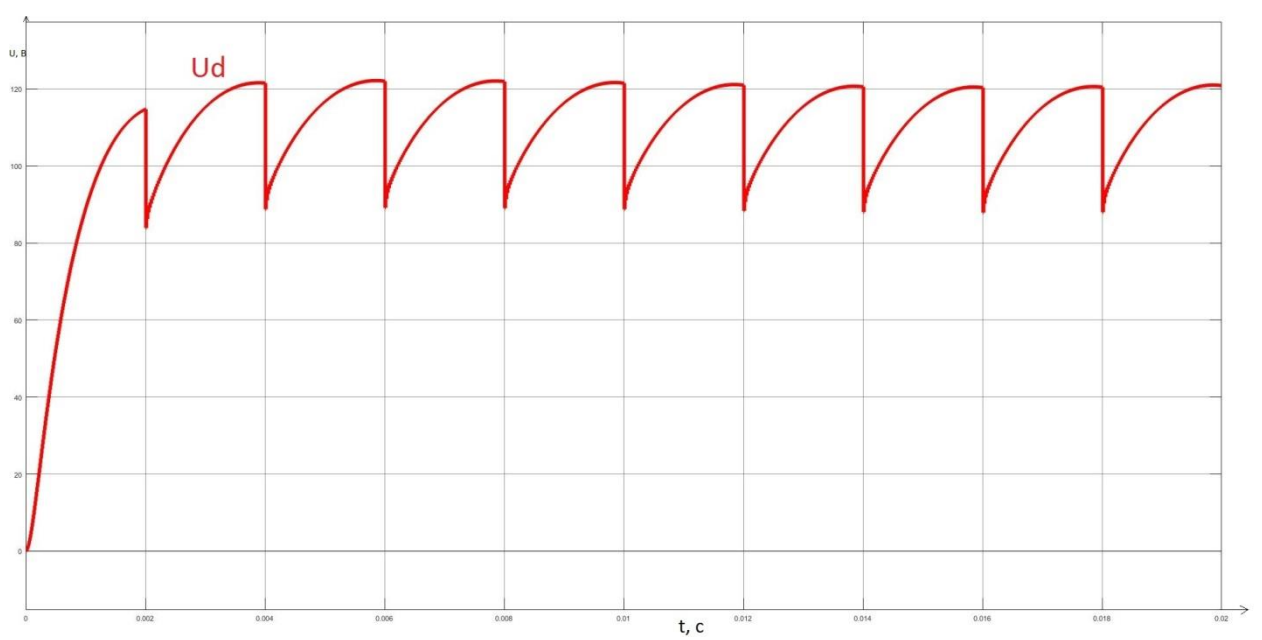

**Рис.3.** Кривые тока  $I_d$  и напряжения  $U_d$  для управляемого выпрямителя на IGBT-транзисторах на базе ТВМП.

На основе структурной схемы инвертора на базе ТВМП была простроена модель инвертора на базе ТВМП в программе Matlab-Simulink.

#### **«Академия педагогических идей «НОВАЦИЯ»**

## **Свидетельство о регистрации ЭЛ №ФС 77-62011 от 05.06.2015 г.**

**(выдано Федеральной службой по надзору в сфере связи, информационных технологий и массовых** 

**коммуникаций)**

# **Сайт:** akademnova.ru **e-mail:** akademnova@mail.ru

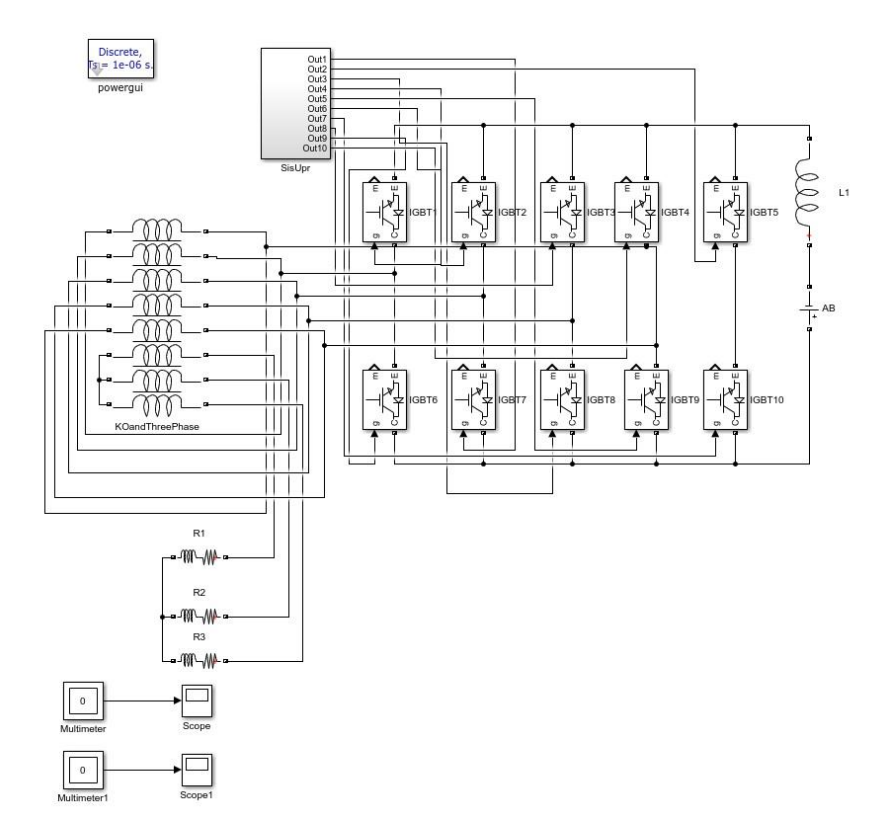

# **Рис. 4.** Модель инвертора на базе ТВМП

Проведём анализ спектра напряжения для оценки качества инвертированного напряжения.

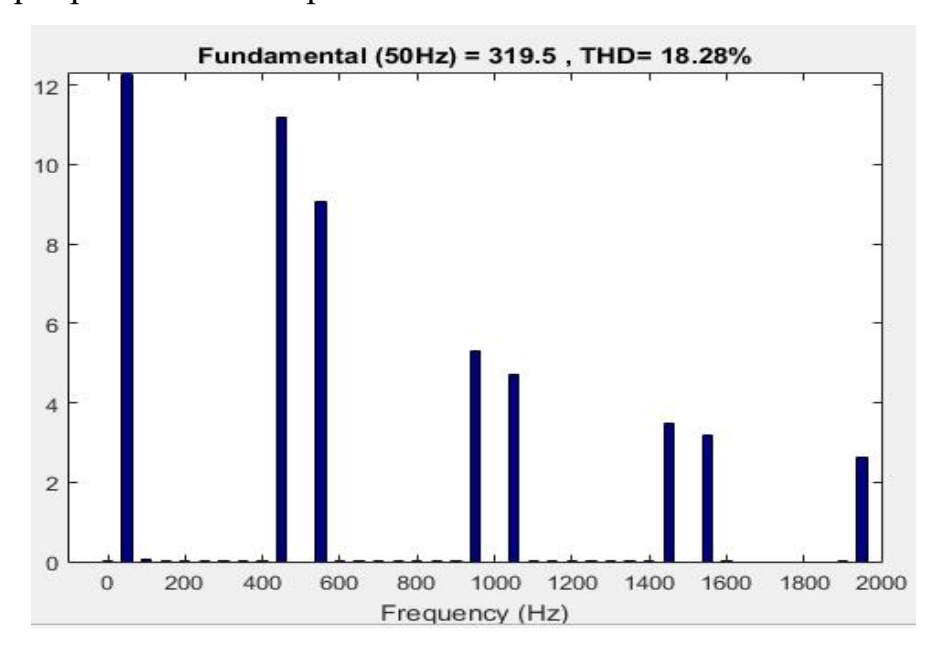

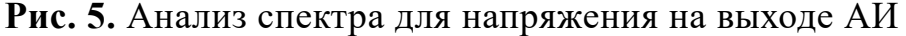

#### **«Академия педагогических идей «НОВАЦИЯ»**

**Свидетельство о регистрации ЭЛ №ФС 77-62011 от 05.06.2015 г.**

**(выдано Федеральной службой по надзору в сфере связи, информационных технологий и массовых** 

**коммуникаций)**

**Сайт:** akademnova.ru **e-mail:** akademnova@mail.ru

Из анализа видно, что коэффициент нелинейных искажений равен 18%. Данное значение не соответствует Морскому (Речному) Регистру и ГОСТу. Исходя из этого, требуется использовать фильтр.

Был выбран L-C фильтр низкой частоты, с частотой среза 400 Гц.

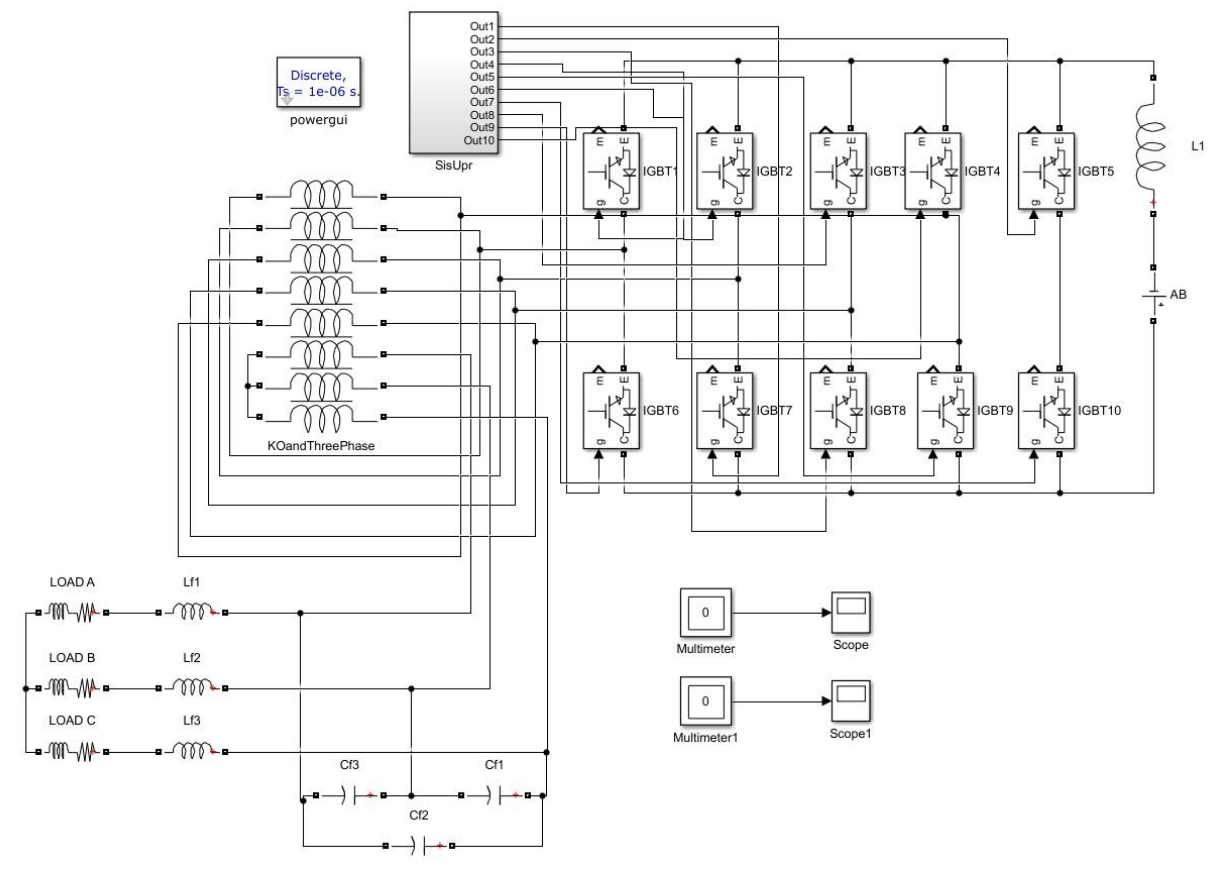

**Рис. 6.** Модель инвертора с ФНЧ

#### **«Академия педагогических идей «НОВАЦИЯ»**

**Свидетельство о регистрации ЭЛ №ФС 77-62011 от 05.06.2015 г.**

**(выдано Федеральной службой по надзору в сфере связи, информационных технологий и массовых** 

**коммуникаций)**

**Сайт:** akademnova.ru **e-mail:** akademnova@mail.ru

После моделирования были получены графики напряжения.

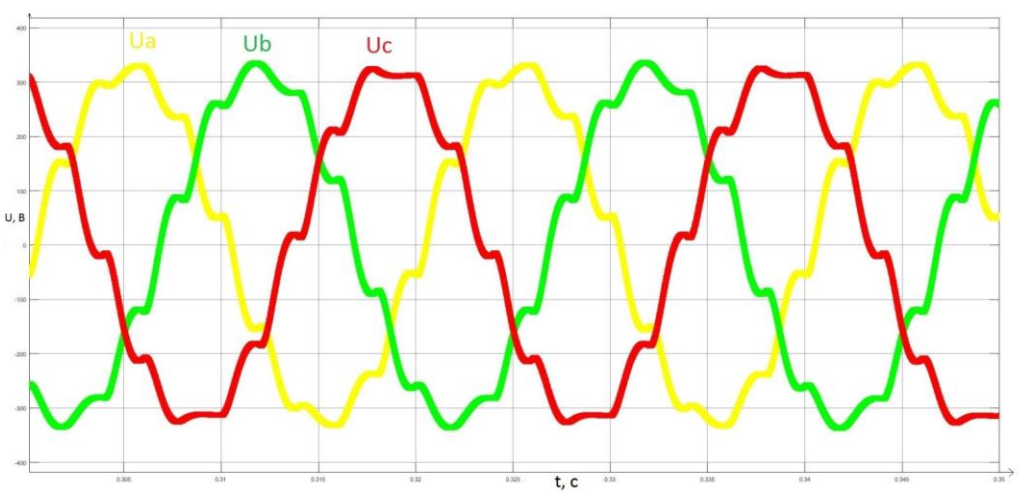

**Рис. 7.** Кривые напряжения на выходе инвертора с ФНЧ

Проведём анализ спектра для напряжения на выходе с фильтром.

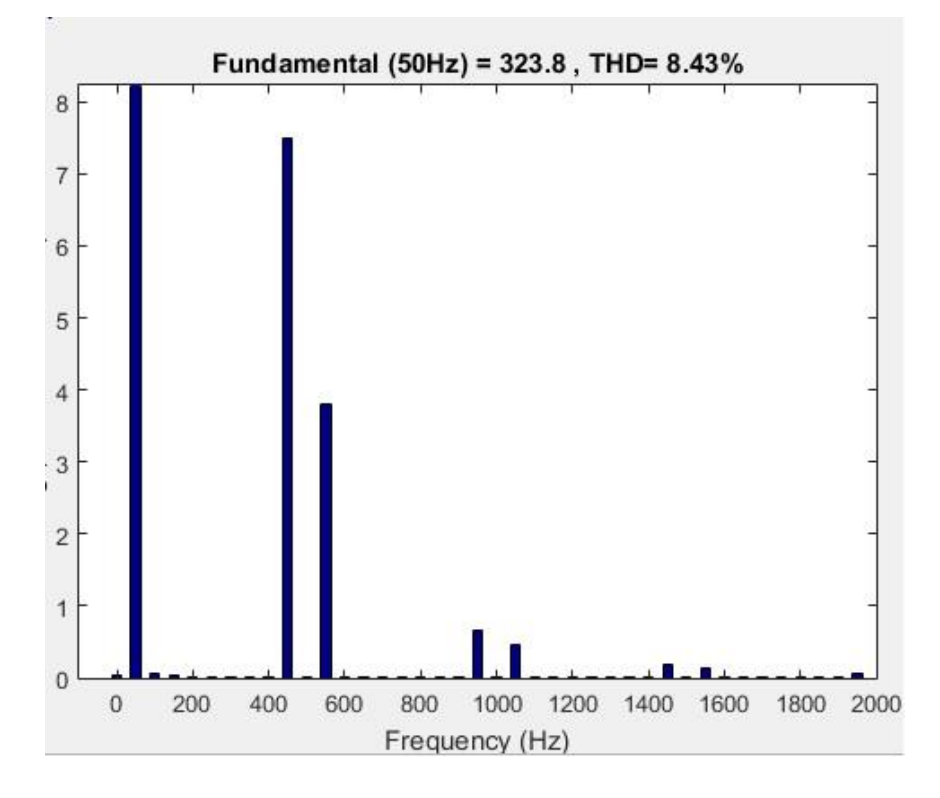

**Рис. 8.** Анализ спектра напряжения на выходе АИ с ФНЧ

#### **«Академия педагогических идей «НОВАЦИЯ»**

**Свидетельство о регистрации ЭЛ №ФС 77-62011 от 05.06.2015 г.**

**(выдано Федеральной службой по надзору в сфере связи, информационных технологий и массовых** 

**коммуникаций)**

**Сайт:** akademnova.ru **e-mail:** akademnova@mail.ru

Коэффициент нелинейных искажений составил 8%, что отвечает требованиям Морского (Речного) Регистра и ГОСТа.

Оценку качества выпрямленного напряжения выполним с помощью подсчёта коэффициента пульсаций по напряжению.

Для этого воспользуемся формулой 4.1

$$
K_{pU} = \frac{U_{d \text{ max}} - U_{d \text{ min}}}{2U_{do}} \cdot 100\%.
$$
 (4.1)

Для управляемого выпрямителя на IGBT-транзисторах на базе ТВМП коэффициент пульсаций по напряжению будет следующим:

$$
K_{pU} = \frac{U_{d \text{ make}} - U_{d \text{ mHH}}}{2U_{do}} \cdot 100\%
$$
\n(4.2)

$$
K_{pU} = \frac{121 - 100}{2 \times 115} \cdot 100\%
$$

 $K_{nl} = 10\%$ .

#### **Список использованной литературы:**

1) Бронштейн И.Н. Справочник по математике для инженеров и учащихся втузов [Текст]: учеб. пособ. / Бронштейн И.Н., Семендяев К.А. – СПб, 2010 – 608 с.

2) Буторина М.В. Инженерная экология и экологический менеджмент [Текст]: учеб. пособ. / Буторина М.В., Воробьев П.В., Дмитриева А.П. – Москва, 2003 – 528 с.

3) Герман-Галкин С.Г. Компьютерное моделирование полупроводниковых систем в MatLab 6.0 [Текст]: учеб. пособ. /Герман-Галкин С.Г. – СПб, 2001 – 320 с.

4) Грачев П.Ю. Математические модели электромеханических и электромагнитных преобразователей для автономных энергетических установок [Текст]: Электричество, 2010, № 3, 35–39 с.

#### **«Академия педагогических идей «НОВАЦИЯ»**

**Свидетельство о регистрации ЭЛ №ФС 77-62011 от 05.06.2015 г.**

**(выдано Федеральной службой по надзору в сфере связи, информационных технологий и массовых** 

**коммуникаций)**

**Сайт:** akademnova.ru **e-mail:** akademnova@mail.ru

5) Музыка М.М. Совершенствование полупроводниковых преобразователей с трансформаторами с вращающимися магнитными полями в судовых электротехнических системах [Текст]: учеб. пособ. / Музыка М.М. – Северодвинск, 2008 – 246 с.

6) Черевко А.И. Повышение качества электрической энергии в судовых электротехнических комплексах за счет применения преобразователей с трансформаторами вращающегося магнитного поля [Текст]: учеб. пособ. /Черевко А.И. – СПб, 2006 – 351 с.

*Дата поступления в редакцию: 24.07.2018 г. Опубликовано: 29.07.2018 г.*

*© Академия педагогических идей «Новация». Серия «Студенческий научный вестник», электронный журнал, 2018 © Соловьев Н.А., 2018*